## **===================Hilbert\_FFT\_Impulse===========================**

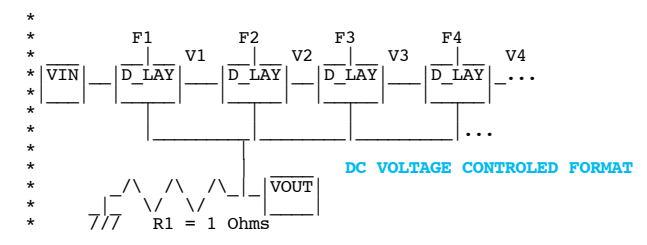

**So if it is possible to build a brick wall filter by creating an array of signal delay elements which match an impulse response, why not do the same for a Hilbert filter?** 

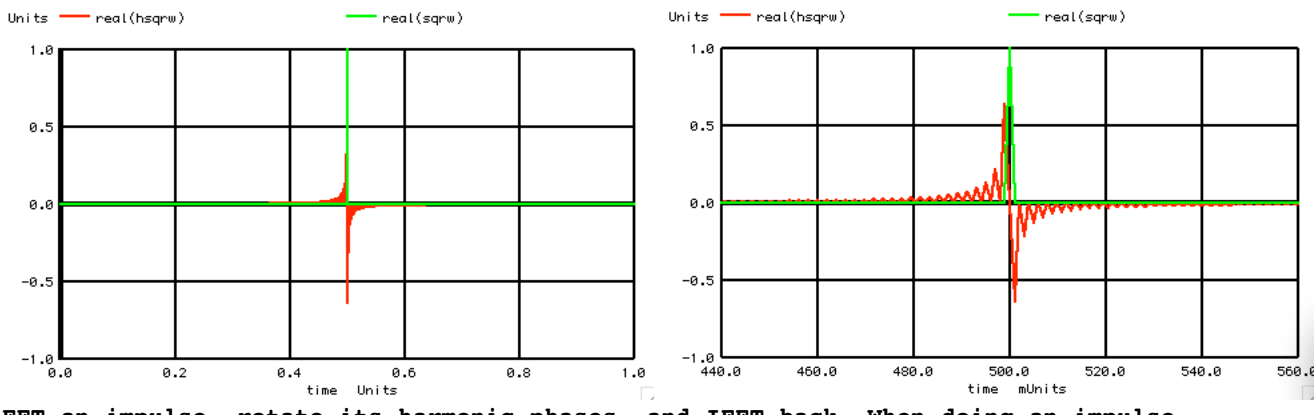

**FFT an impulse, rotate its harmonic phases, and IFFT back. When doing an impulse response for 1024 data points, it gets a little hard to see the details as to what is going on.** 

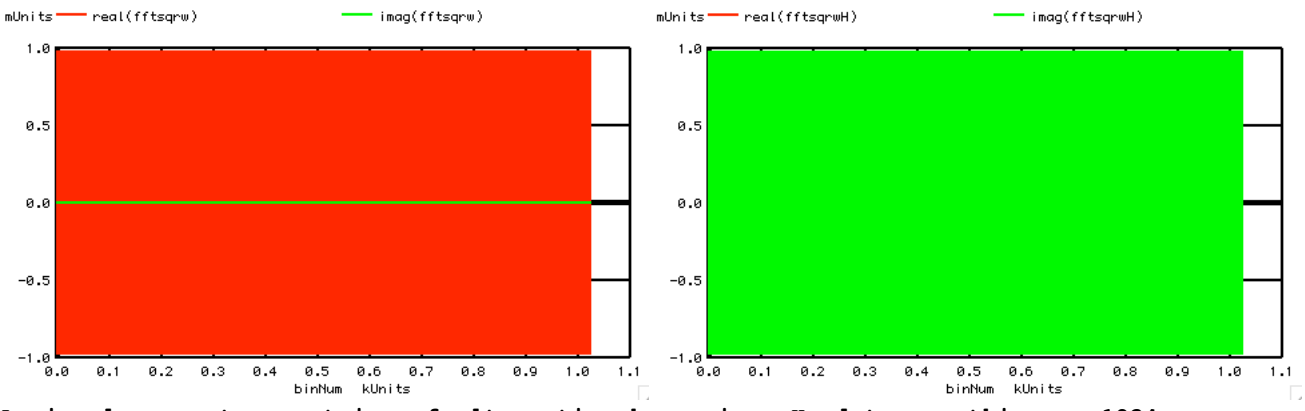

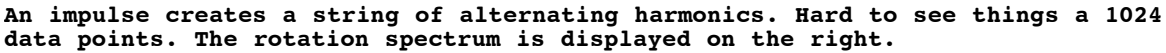

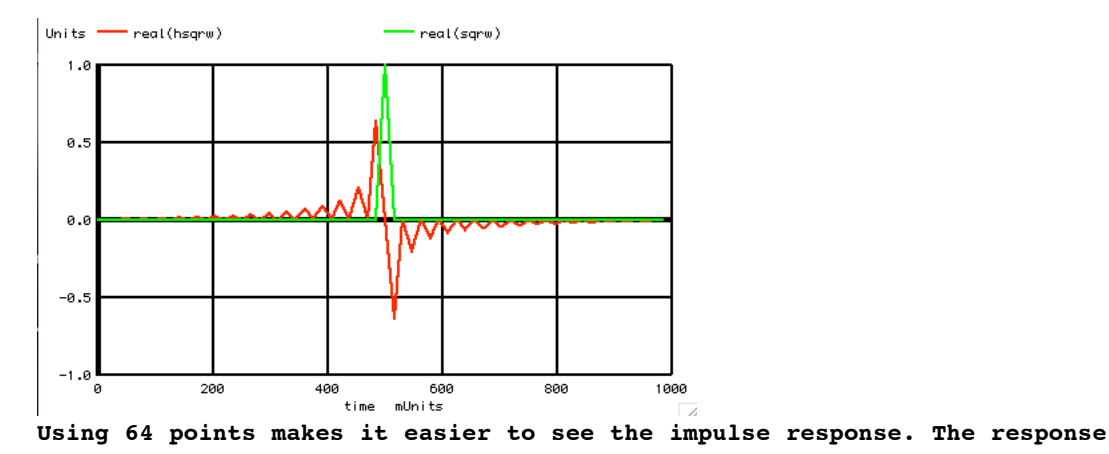

## **should be something like -1/n\*Pi where n is the number of samples after the impulse. And all even number values for n are at zero.**

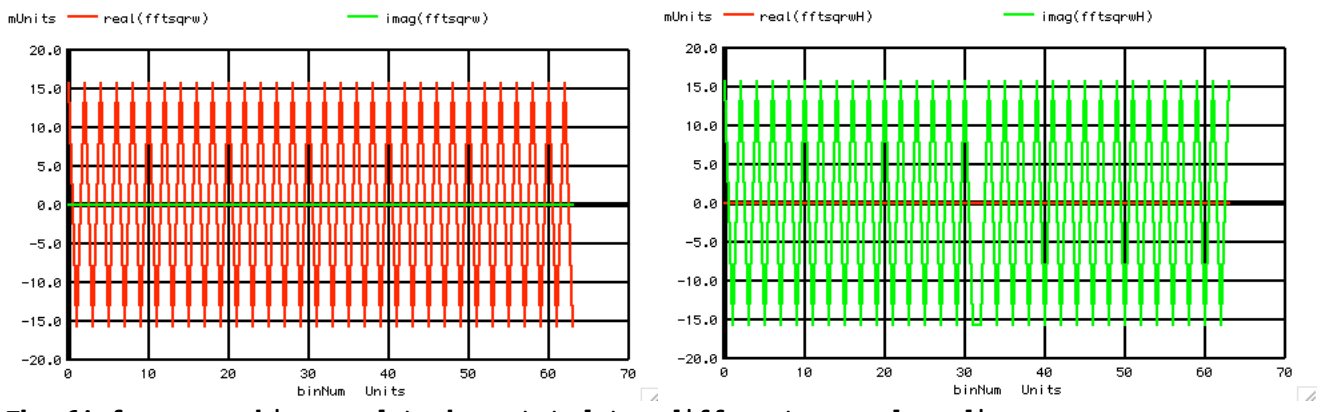

**The 64 frequency bins need to be rotated two different ways depending on whether a +jw term or -jw term is to be represented. In this FFT output format, the +jw terms are from 0 to nyquist. The negative jw terms start at the maximum frequency bin and come down.** 

```
===========Full_Netlist_For_Copy_Paste=======================
Hilbert_FFT_Impulse
\sqrt[k+1]{\text{SIN}\#} NODE_P NODE_N DC VALUE SIN( V_DC AC_MAG FREQ DELAY FDamp) Vs In SIN 0 DC 0 SIN( 0 1 1k )
V_SIN# NODE_P_NODE_N_DC_<br>Vsin SIN 0 DC
.control
set pensize = 2
unlet a
unlet time
unlet sqrw
unlet fftsqrw 
unlet fftsqrwH 
unlet hsqrw
let numb =2^6
let numbh = numb/2
let time = vector(numb)
*==========Create_Complex_Vector=<br>let a = vector(numb)
                vector(numb)
let sqrw = a+j(0)
*=========Define_Impulse===========
let indx = 0
repeat $&numb
let sqrw[indx] = 0+j(0)
let time[indx] = indx/numb
let index = indx +1end
let sqrw[numbh] = 1+j(0)
           real(sqrw) vs time
*=========FFT_Impulse===========
let fftsqrw =fft(sqrw)
unlet binNum
let binNum = vector(numb)
let fftsqrwH = a+j(0)
plot real(fftsqrw) imag(fftsqrw) vs binNum title ImpluseInput
      *=========Phase_Shift_Harmonics===========
let indx = 0
repeat $&numbh
let fftsqrwH[indx] = j(1)*fftsqrw[indx]
let indx = indx +1
end
repeat $&numbh
let fftsqrwH[indx] = -1*j(1)*fftsqrw[indx]
let index = index +1end
plot real(fftsqrwH) imag(fftsqrwH) vs binNum title PhaseSiftHarmonics
*=========Inverse_FFT===========
\begin{array}{ll}\n\text{hsqrw} &=& \text{ifft(fitsqrwH)} \\
\text{plot} & & \text{real(hsqrw)}\n\end{array}plot real(hsqrw) real(sqrw) vs time xlimit .45 .55
plot real(hsqrw) real(sqrw) vs time
.endc
.end
6.7.11_12.54PM
dsauersanjose@aol.com
Don Sauer
```